<<Photoshop CS6 >>>

<<Photoshop CS6 >>

- 13 ISBN 9787121186790
- 10 ISBN 7121186799

出版时间:2013-1

页数:466

字数:761600

extended by PDF and the PDF

http://www.tushu007.com

### $,$  tushu007.com <<Photoshop CS6 >>>

 本书较为全面地介绍了Photoshop CS6 Extended版本的功能,全书共分为14章,包括基础篇、选区篇、路径篇、颜色模式篇、图层篇、通道  $3D$ 

Photoshop

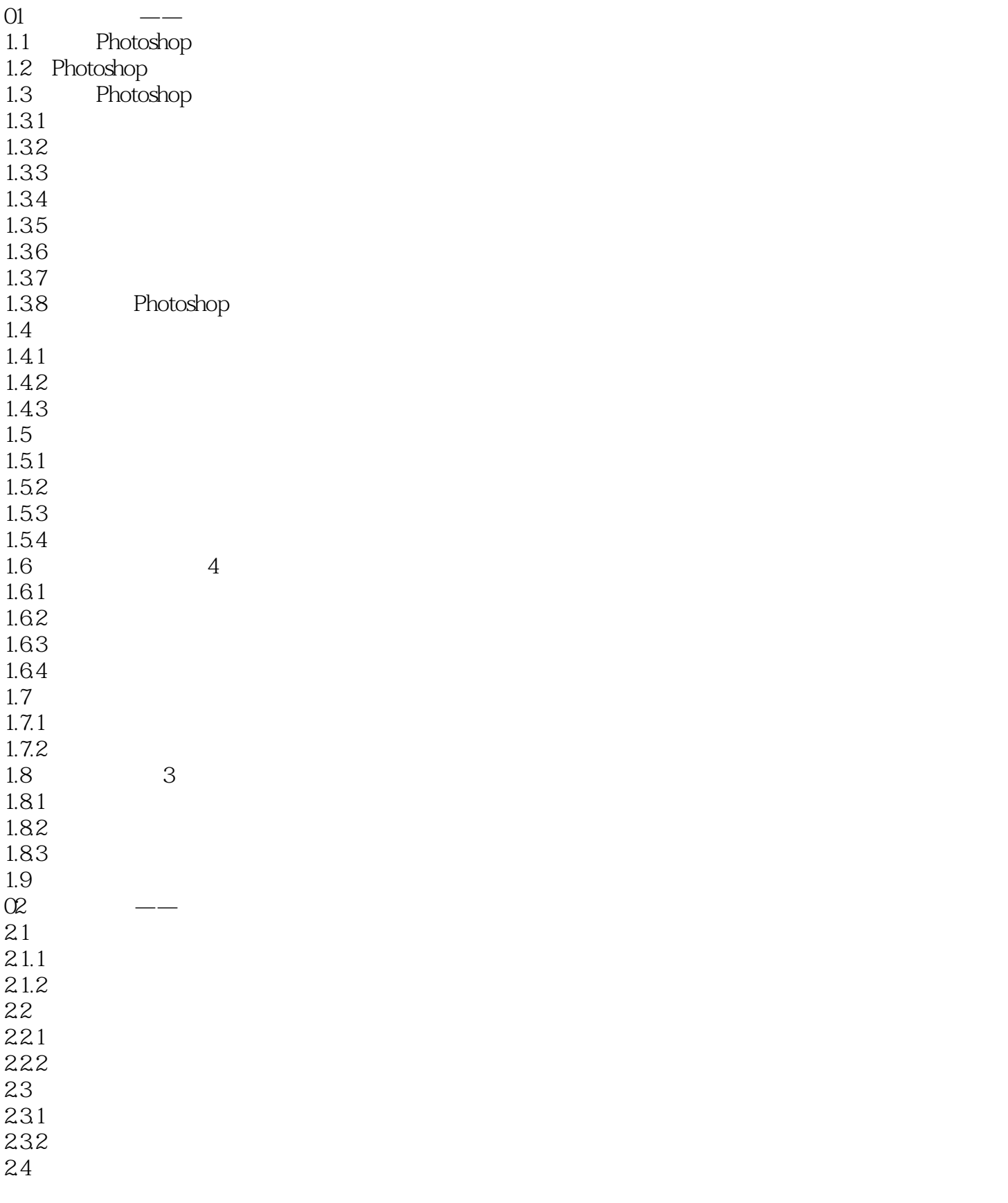

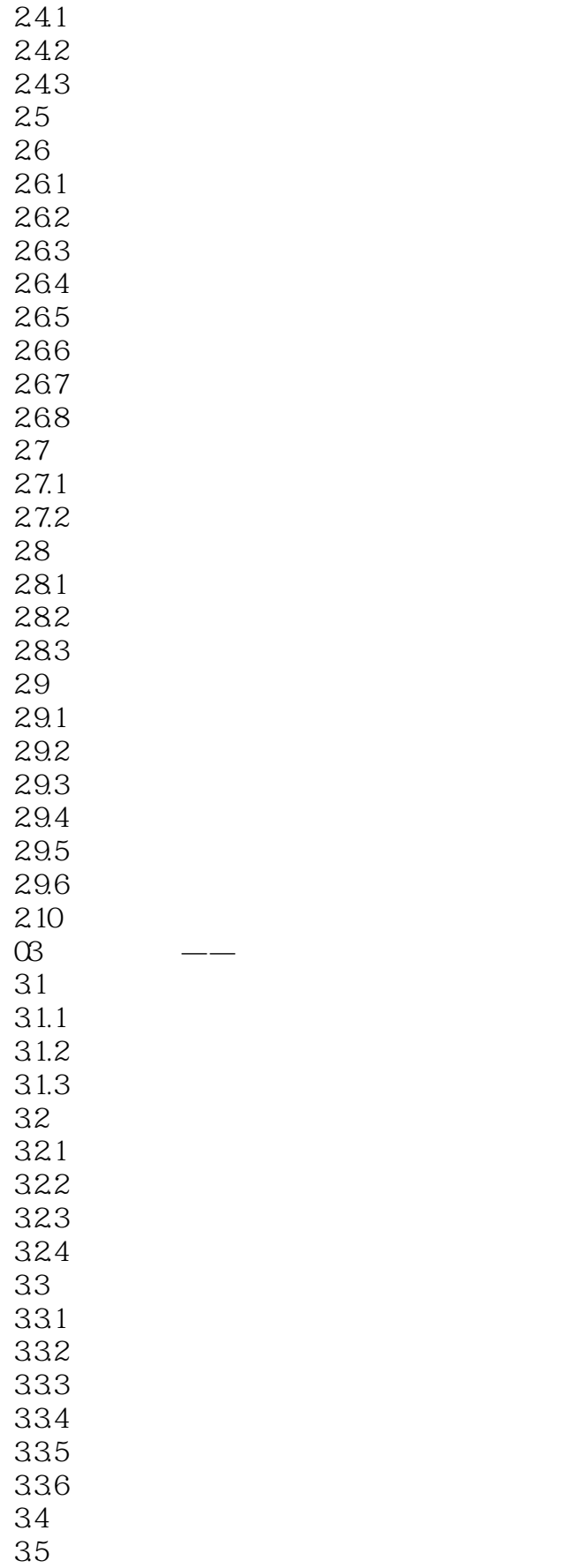

### <<Photoshop CS6 >>

36 361 362 363 37  $37.1$  $37.2$ 38 381 382 39  $04 \qquad \qquad --$ 4.1 4.1.1 4.1.2 4.1.3 42 RGB 421 RGB 422 RGB 43 CMYK 431 CMYK 432 CMYK 44 HSB 441 HSB  $442$  HSB 45 Lab  $4.5.1$  Lab 45.2 46 461 462 463 464 4.7  $\infty$   $\qquad$   $\qquad$  $5.1$  $5.1.1$  $5.1.2$  $5.2<sub>2</sub>$  $521$ 5.2.2 5.23 5.24 5.25 5.26 5.27 5.28

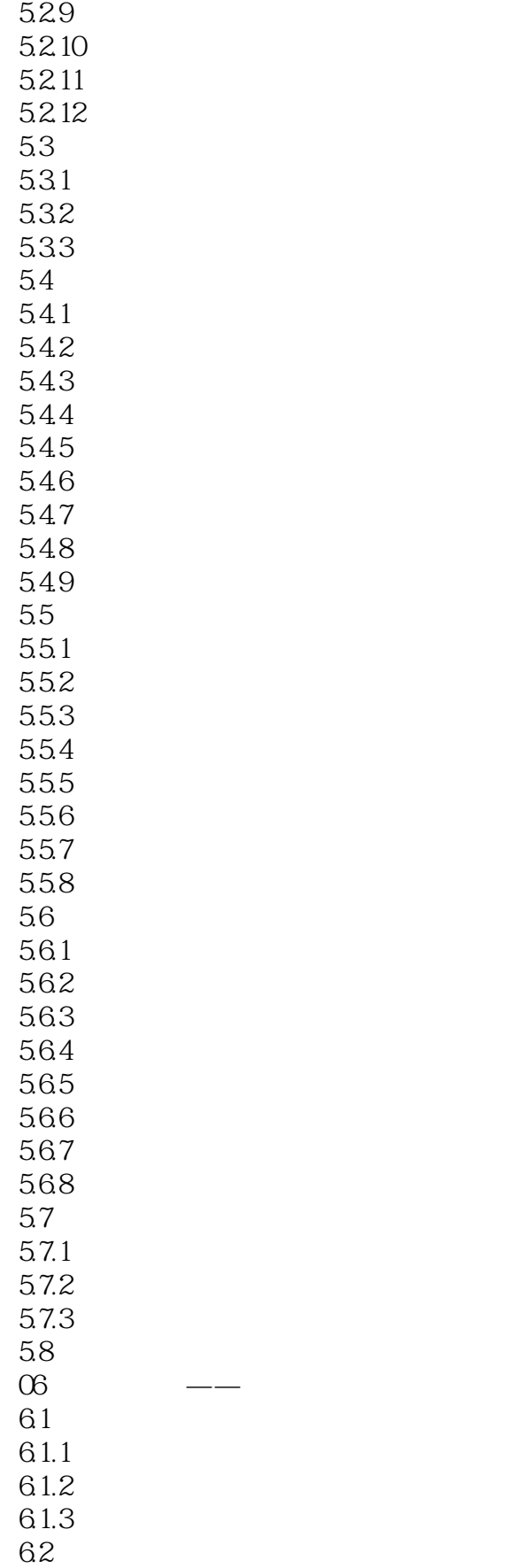

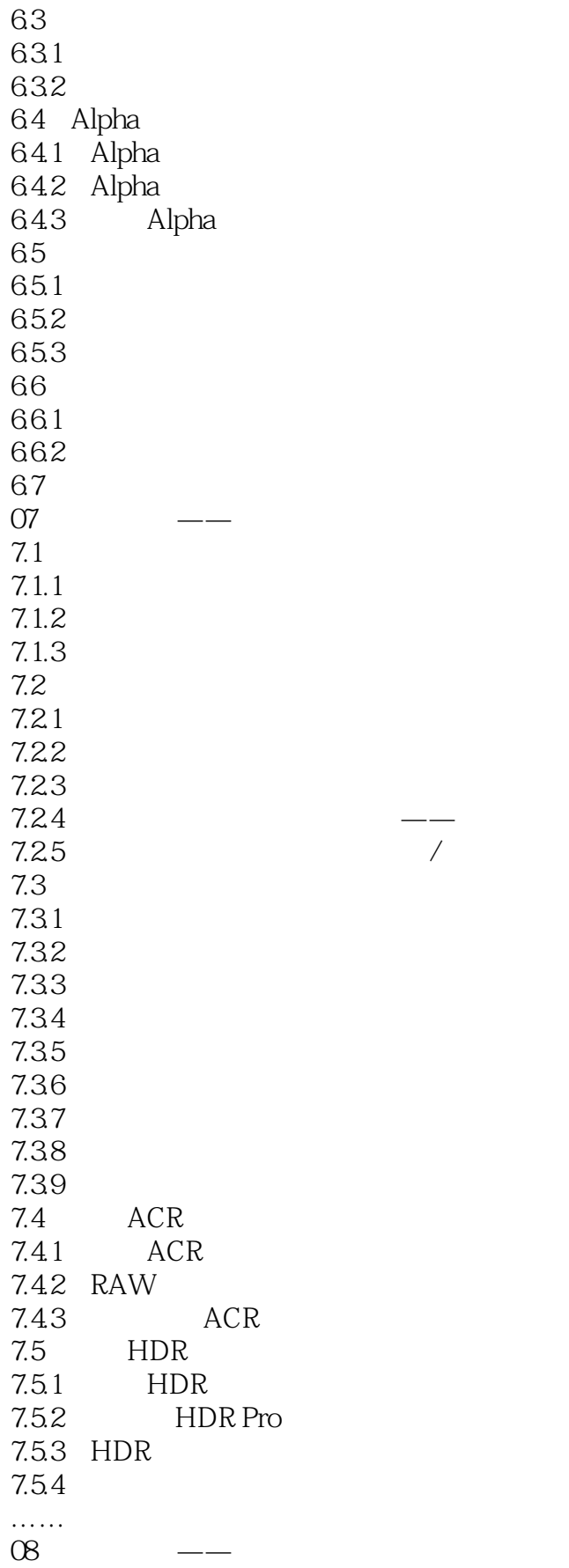

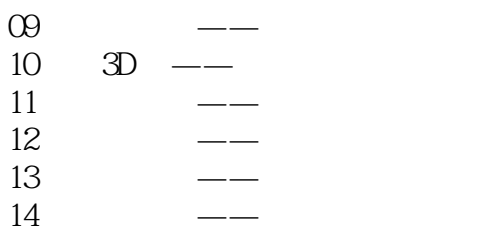

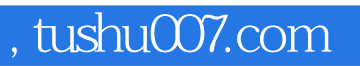

# <<Photoshop CS6 >>>

本站所提供下载的PDF图书仅提供预览和简介,请支持正版图书。

更多资源请访问:http://www.tushu007.com